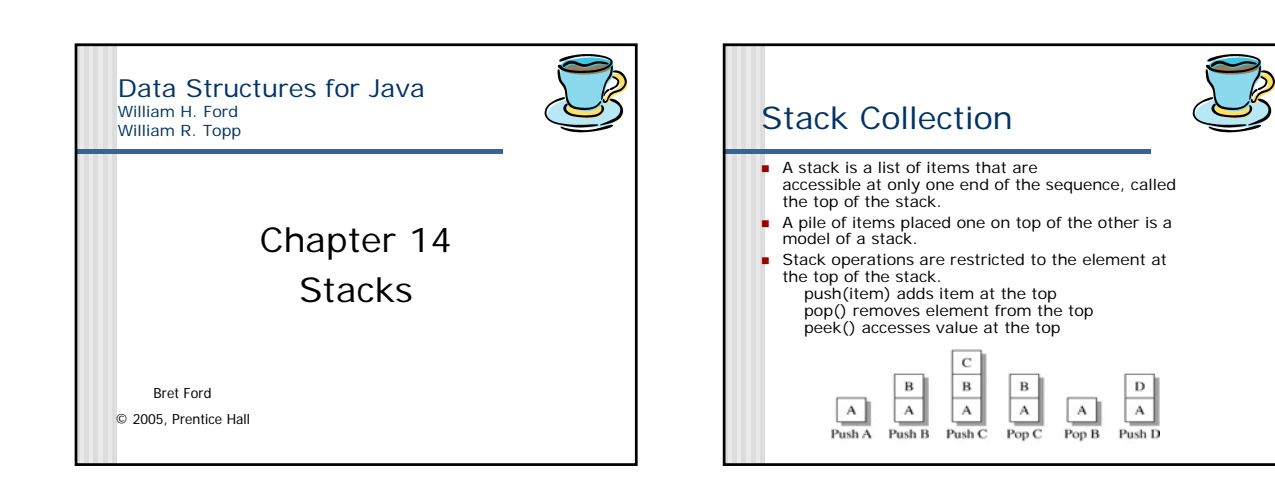

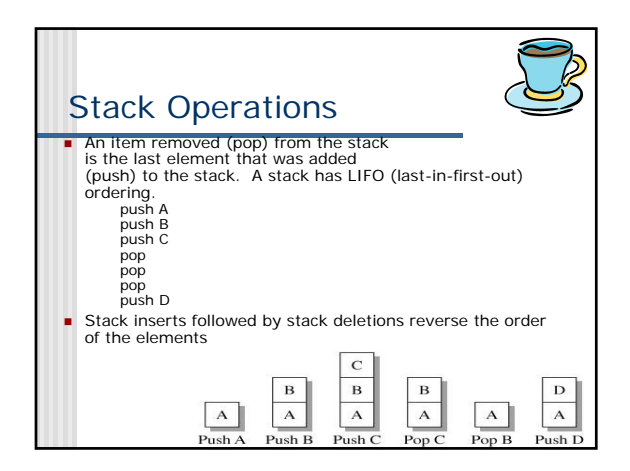

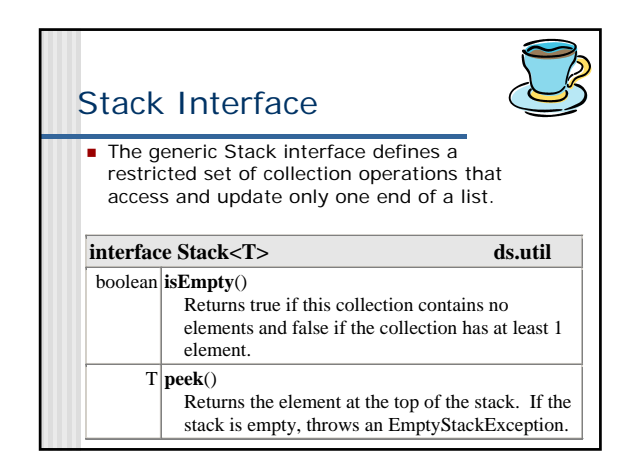

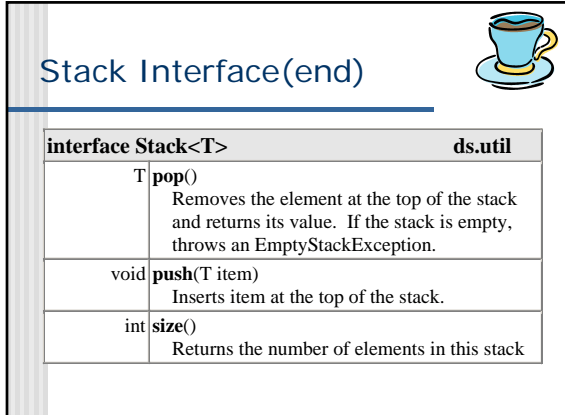

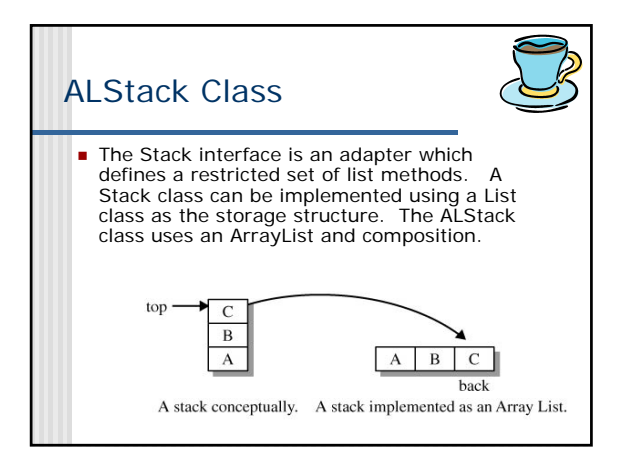

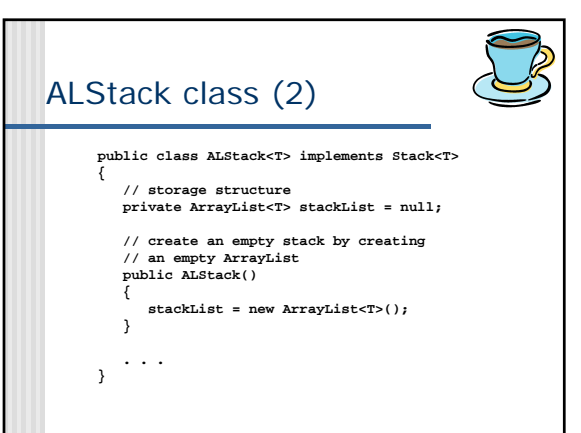

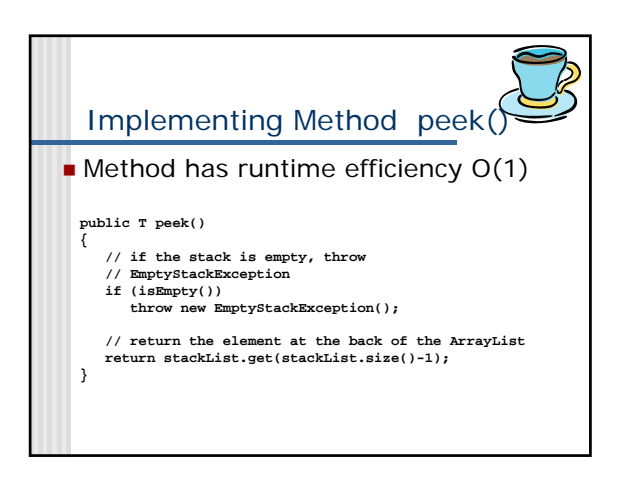

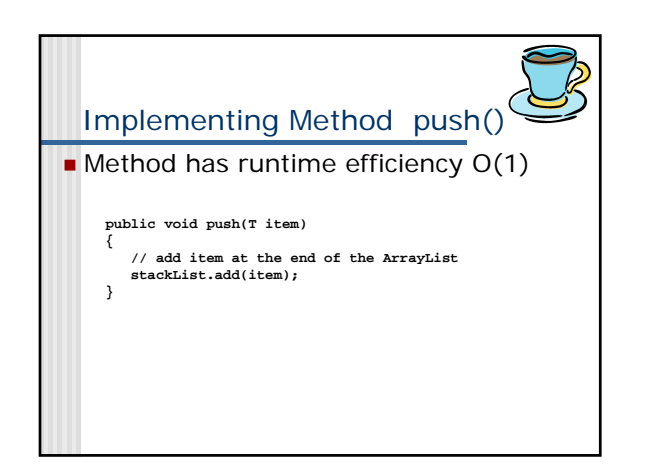

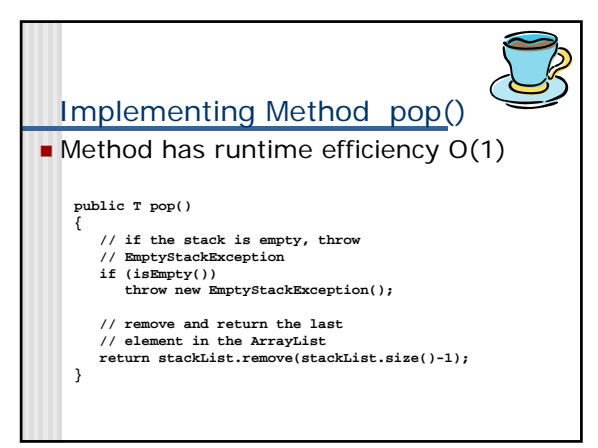

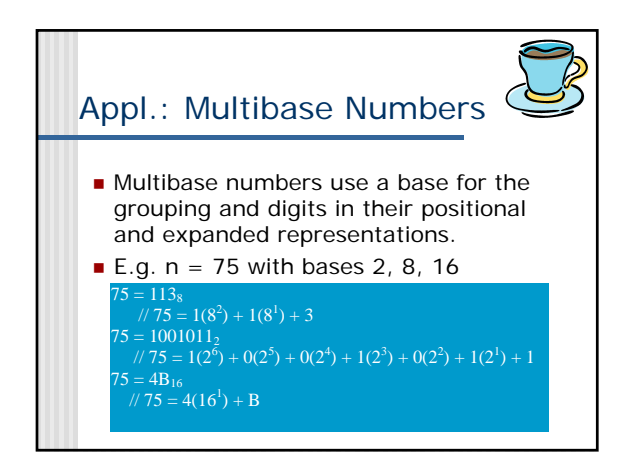

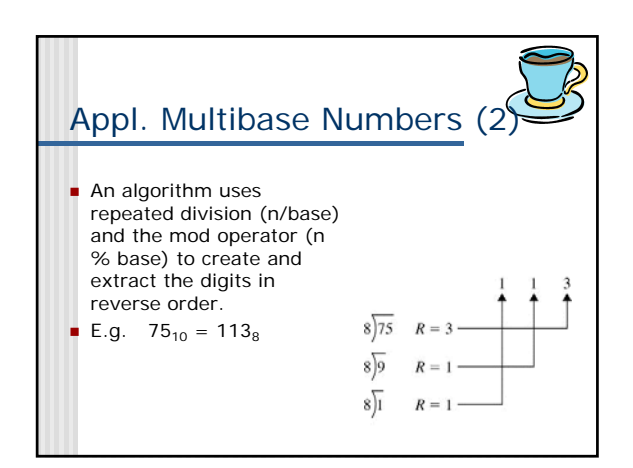

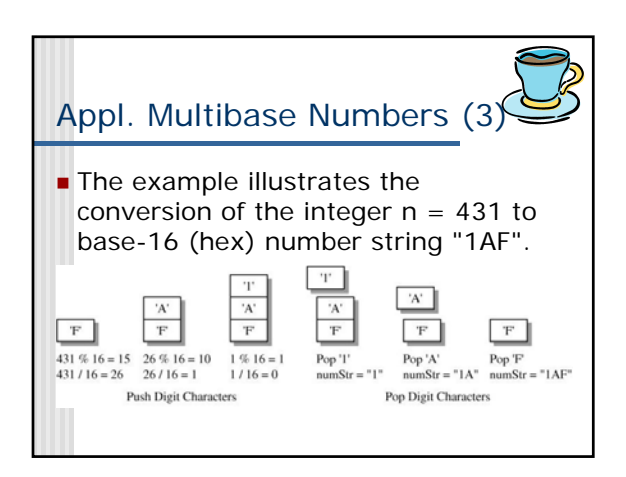

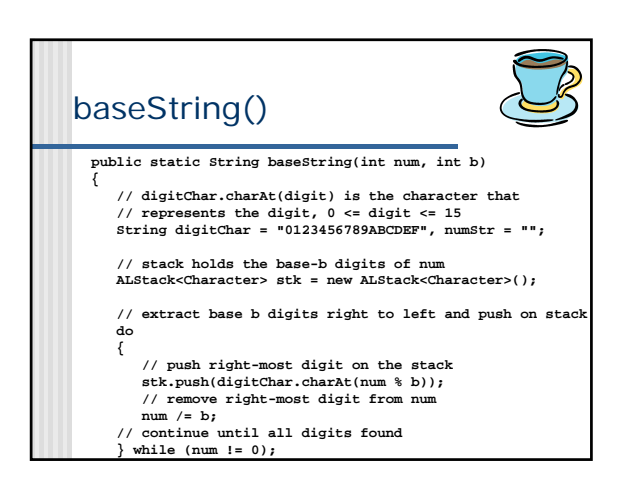

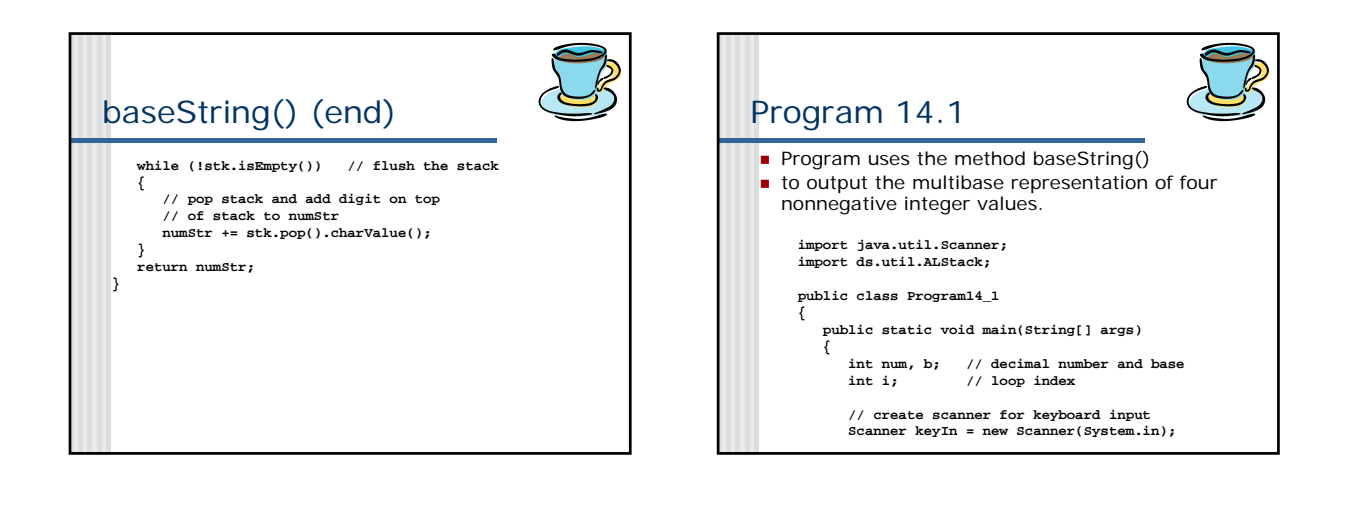

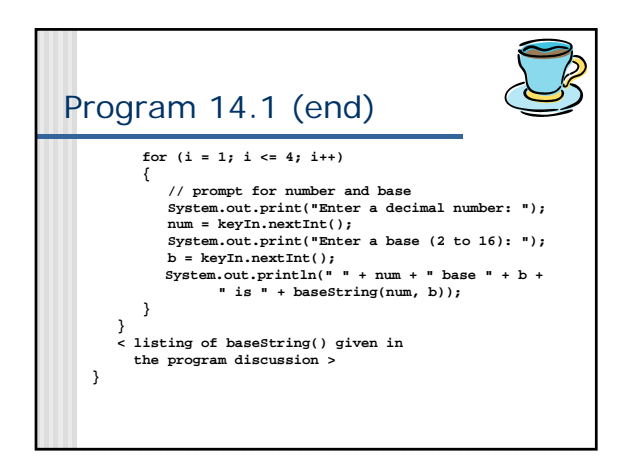

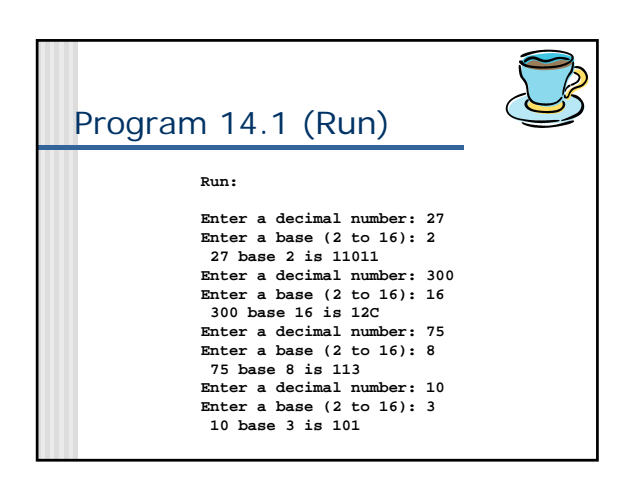

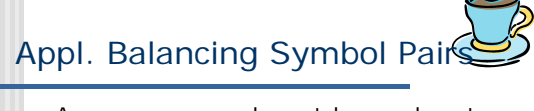

- A program properly matches and nests the symbol pairs if each right-symbol matches the last unmatched left symbol and all of the symbols are part of a matching pair.
- Method checkForBalance() uses a stack to test for proper balancing. It returns a string that identifies an unmatched symbol and the location were the mismatch is first recognized.

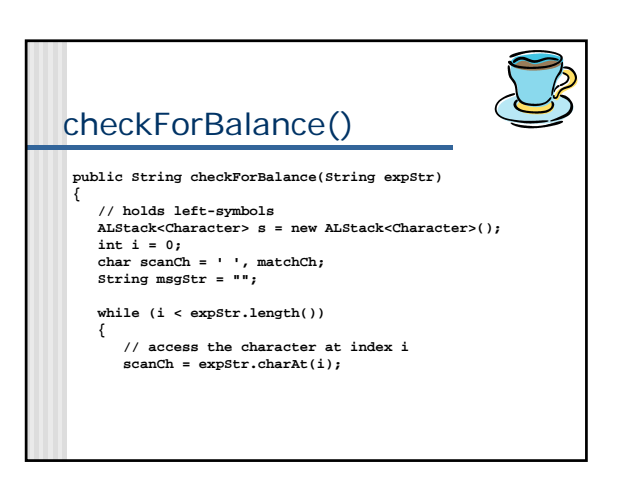

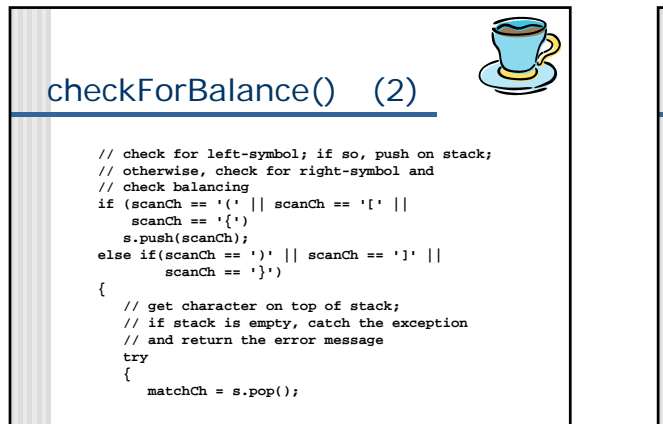

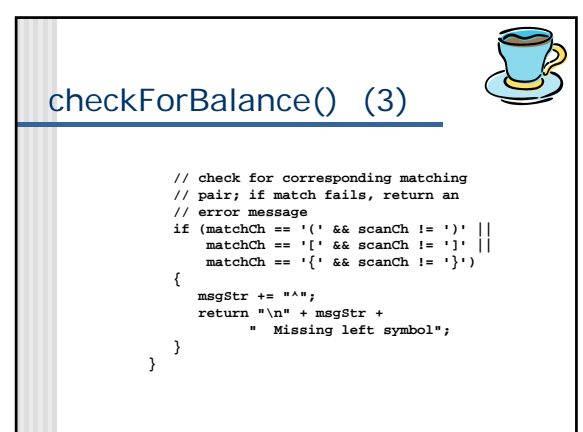

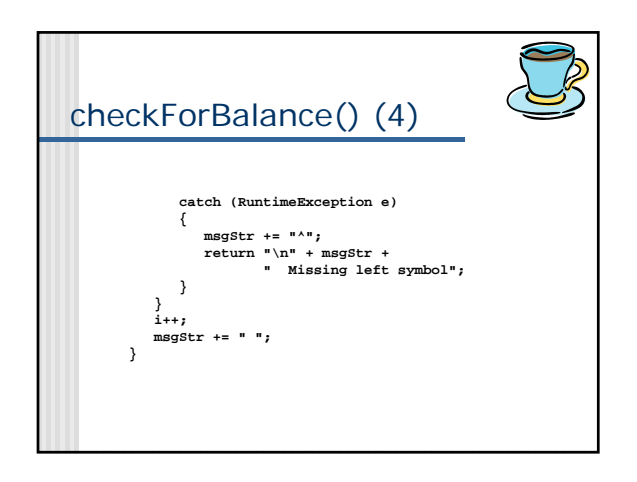

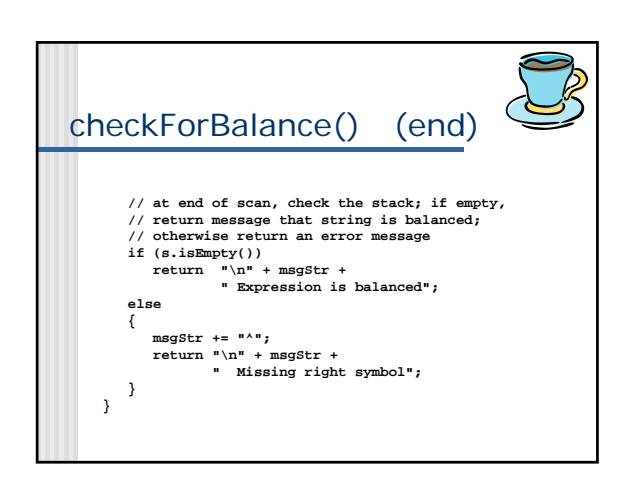

## Postfix Expressions

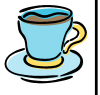

- In a postfix evaluation format (RPN) for an arithmetic expression, an operator comes after its operands. Examples:
- $a + b * c$  RPN:  $a b c * +$
- Operator \* has higher precedence than +.  $(a + b) * c$  RPN:  $ab + c *$
- The parenthesis creates subexpression a b +
- $(a * b + c) / d + e$  RPN:  $a b * c + d/e +$ The subexpression is a  $b * c +$ . Division is the next operator followed by addition.

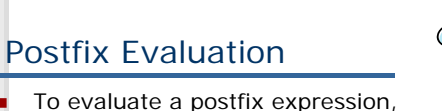

- execute the following steps until the end of the expression.
	- 1. If recognize an operand, push it on the stack.
	- 2. If recognize an operator, pop its operands, apply the operator and push the value on the stack.
	- 3. Upon conclusion, the value of the postfix expression is on top of the stack.

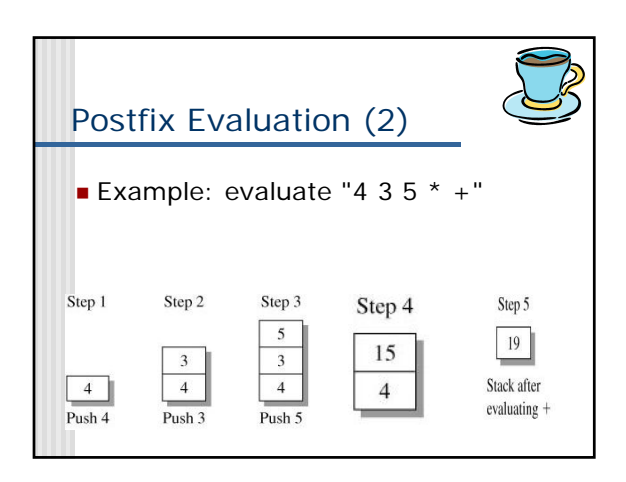

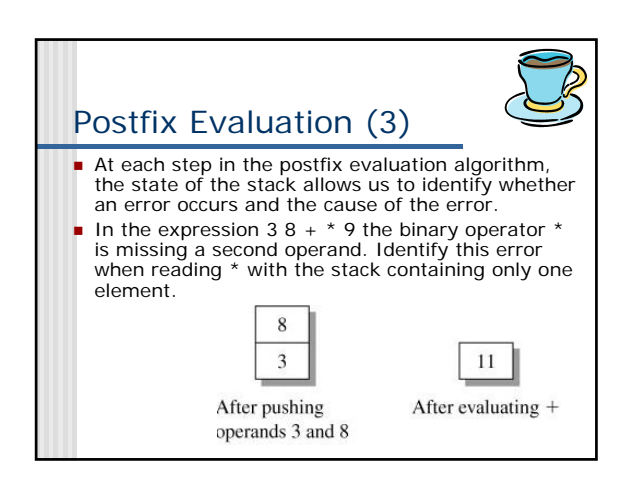

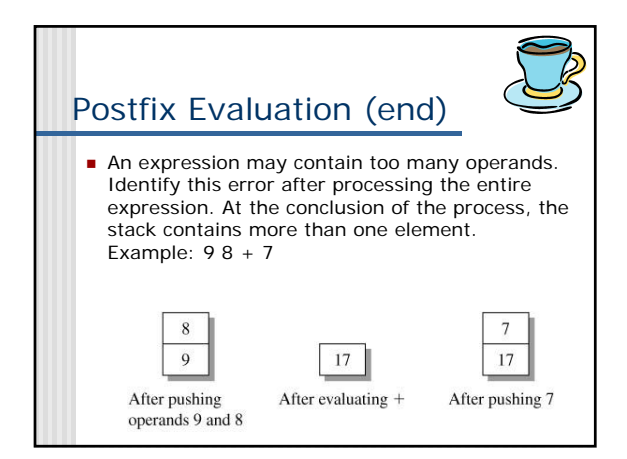

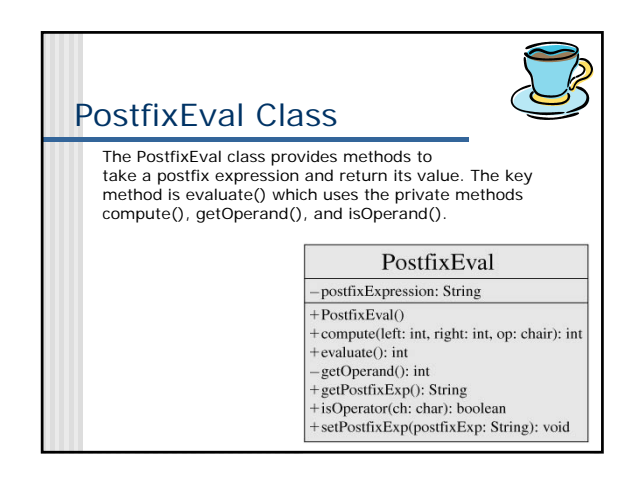

## Program 14.3

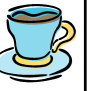

 This program illustrates postfix expression evaluation using methods from the PostfixEval class

**import java.util.Scanner;**

**public class Program14\_3**

**{**

**public static void main(String[] args) {**

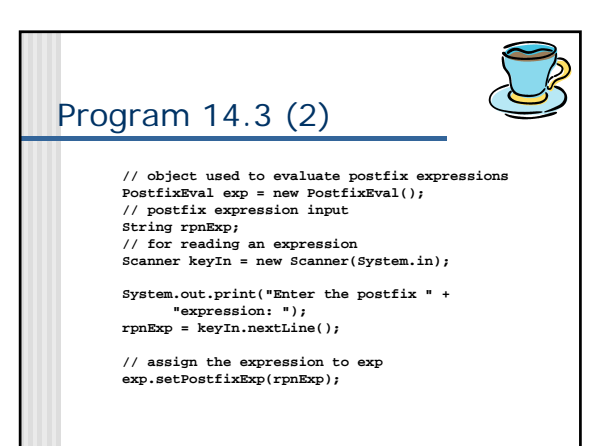

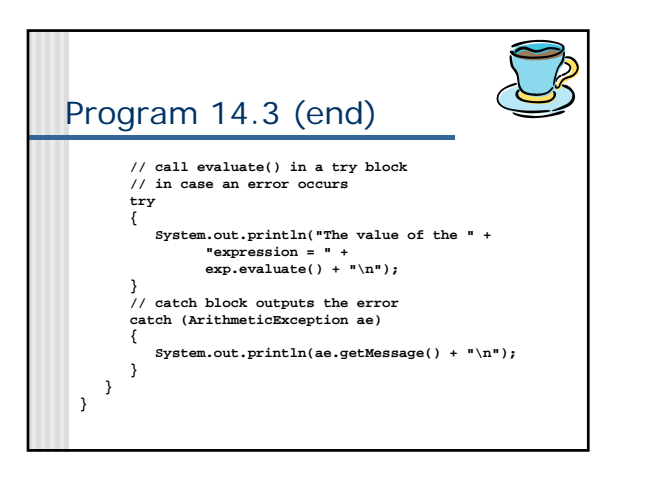

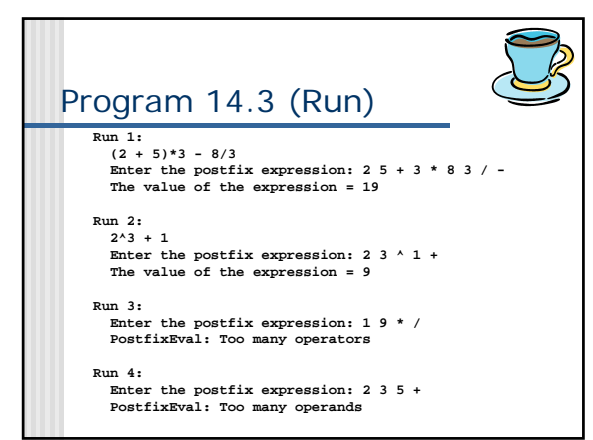

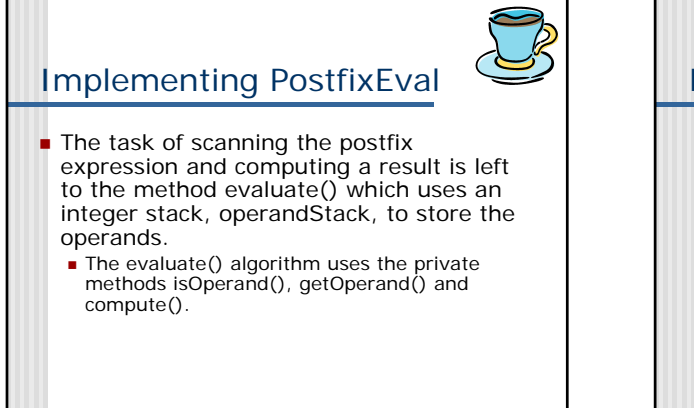

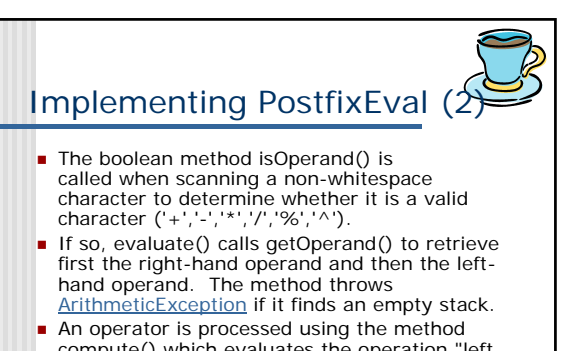

compute() which evaluates the operation "left op right" and pushes the result back onto the stack.

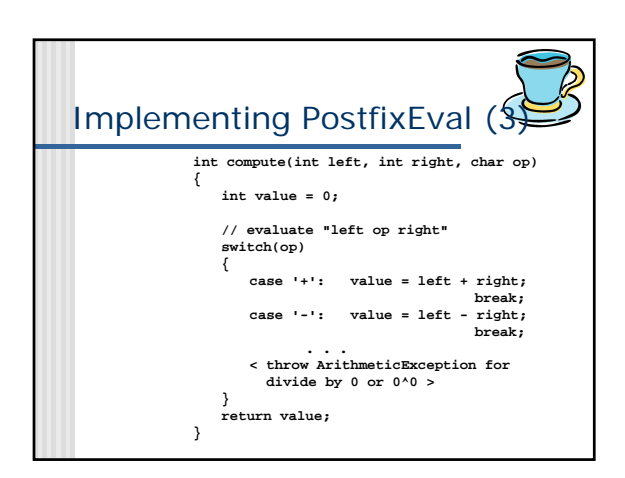

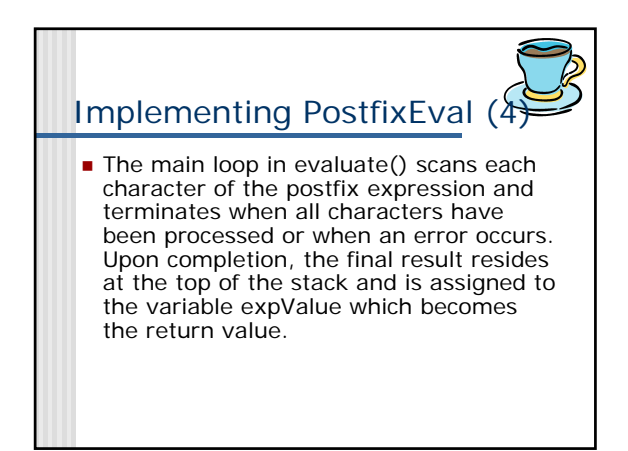

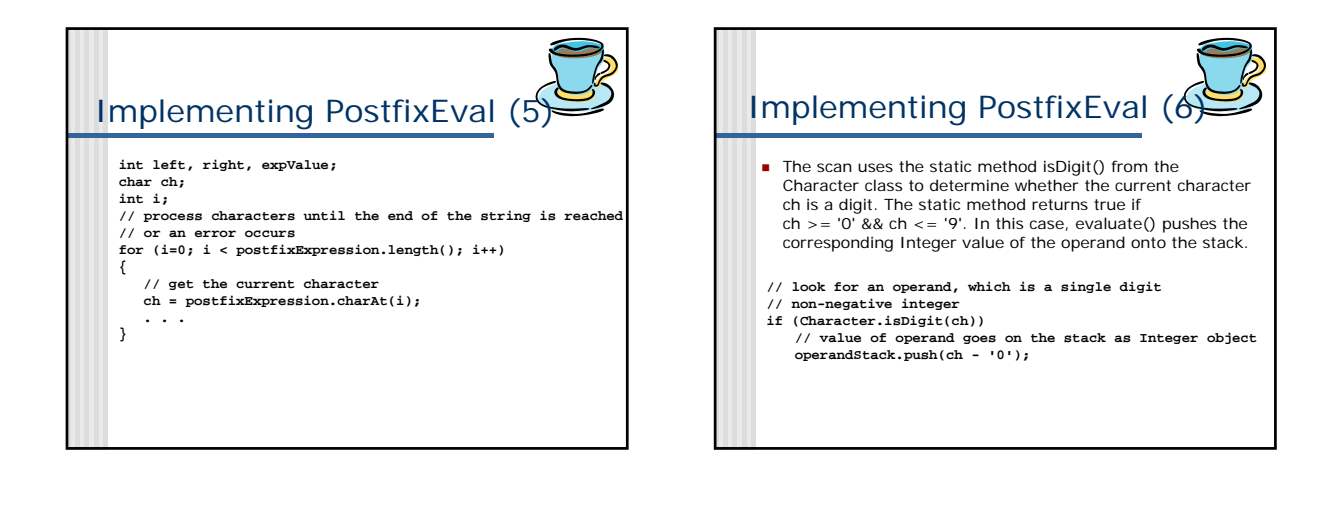

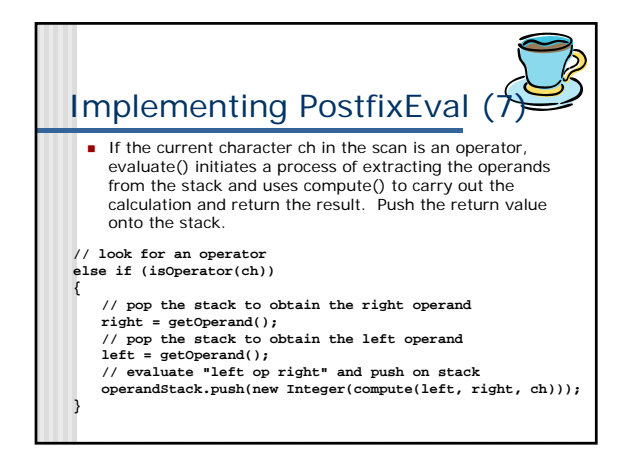

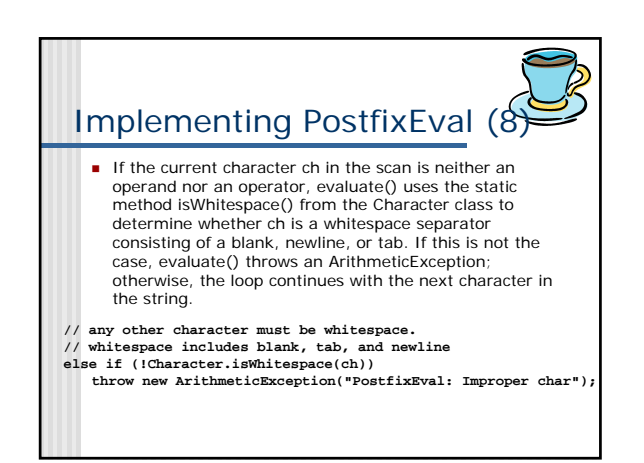

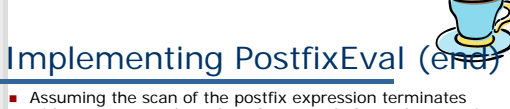

 Assuming the scan of the postfix expression terminates without an error, the value of a properly formed expression should be on the top of the stack. The method, evaluate(),<br>pops the value from the stack. If the stack is then empty,<br>the value is the final result. If the stack still contains<br>elements, evaluate() concludes there are too operands and throws an ArithmeticException.

**// the expression value is on the top of the stack. pop it off**

- **expValue = operandStack.pop(); // if data remains on the stack, there are too many operands if (!operandStack.isEmpty()) throw new ArithmeticException**
- **("PostfixEval: Too many operands");**
- **return expValue;**

## Infix Expression Evaluation

In an infix expression, each binary operator appears between its operands and each unary operator precedes its operand. Infix is the most common format for writing expressions and is the expression format of choice for most programming languages and calculators. Evaluation is more difficult than postfix expression evaluation.

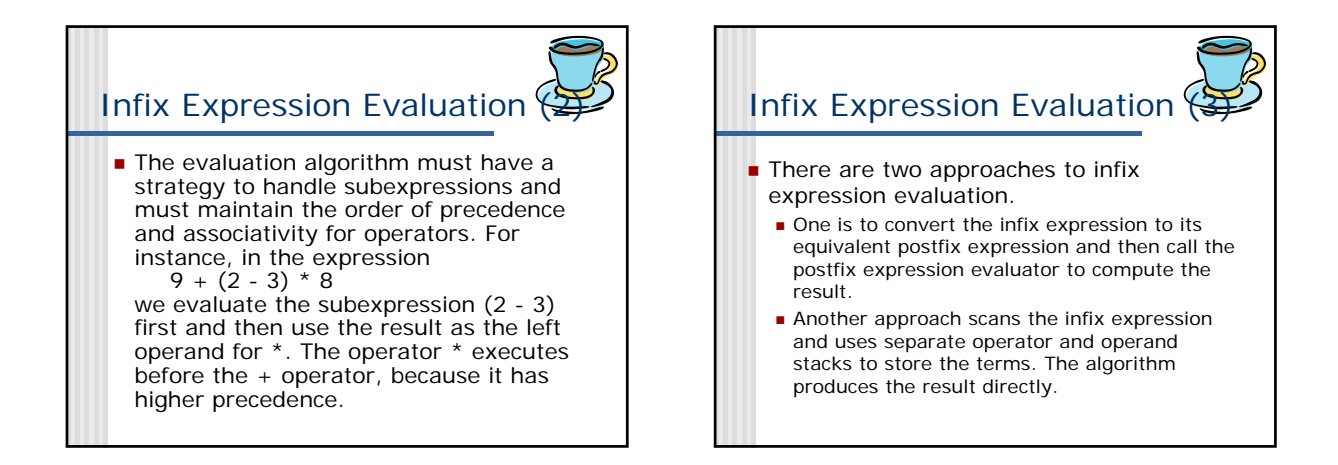